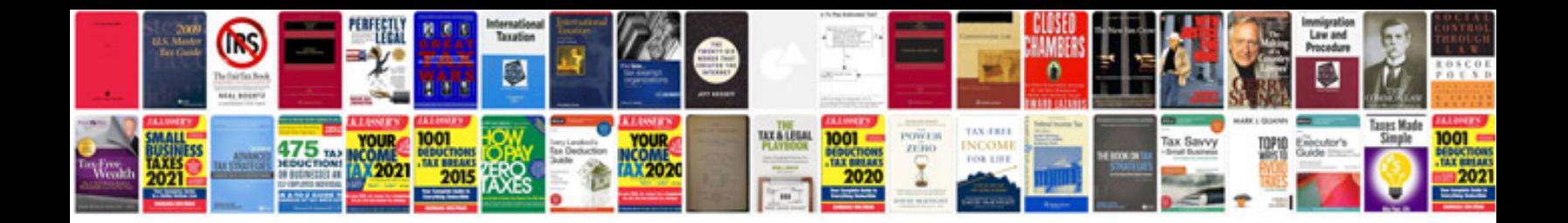

**Software analysis template document**

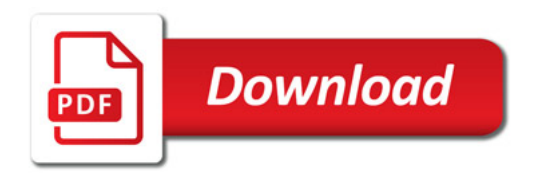

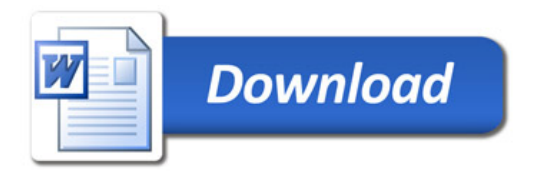